ГБУК РО «Рязанская областная детская библиотека»

 $18^{+}$ 

# «Битва знатоков Интернета»

# Рекомендации для проведения компьютерного турнира для учащихся 6-7 классов

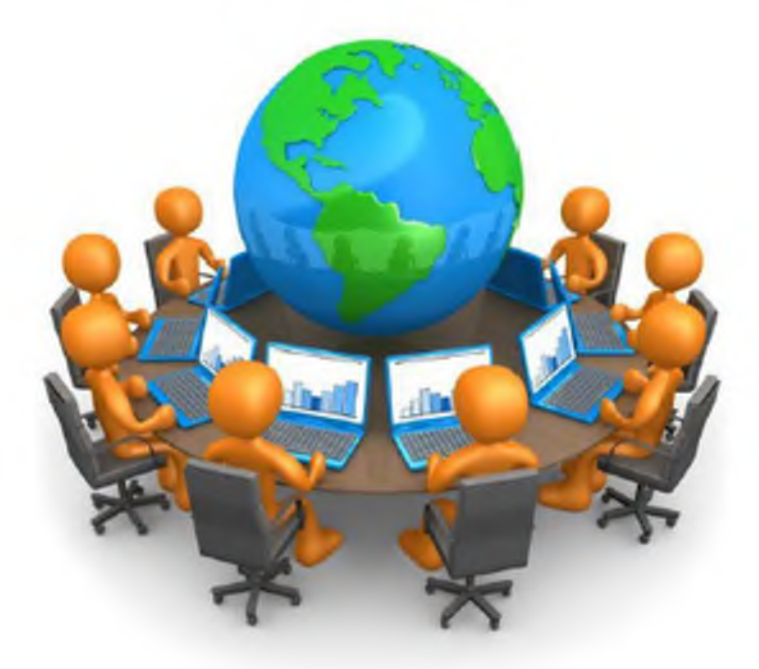

Рязань, 2016

### Цели мероприятия:

- расширять знания учащихся в области информационных технологий:
- воспитывать информационную культуру учащихся;
- развивать познавательные интересы:
- показать важность знаний и умений в сфере информационных компьютерных технологий;
- содействовать формированию навыков самостоятельного типа мышления.

### Задачи мероприятия:

- дать представление учащимся о ресурсах сети Интернет;
- развивать логическое мышление учащихся;
- продолжить развитие навыков работы на персональном компьютере:
- формировать умение учащихся работать в группах.

Форма проведения: мероприятие в форме игры.

Оборудование: видеопроектор, компьютеры с выходом в Интернет, карточки с инструкциями и заданиями для команд и жюри, реквизиты для проведения конкурсов.

### План проведения игры:

- Представление жюри
- Представление команд
- Проведение конкурсов
- Подведение итогов
- Награждение команд

### Правила проведения Компьютерного турнира:

- Участники делятся на команды с равным количеством игроков.
- Каждая команда выбирает капитана.
- Все конкурсы начинаются и заканчиваются по команде.
- Жюри оценивает результаты конкурсов.

### Ход мероприятия:

Вступительное слово: Добрый день! Мы рады приветствовать вас!

Кто знает, что означает слово турнир? А слово знаток? Правильно, турнир - это соревнование, а знаток - это человек, обладающий большими знаниями в чем-нибудь.

Сегодня мы выясним, кто же является лучшим знатоком Интернета.

Выиграет та команда, которая лучше справится со всеми этапами нашего турнира знатоков.

Оценивать ваши знания и умения будет компетентное жюри в составе...

Итак, мы начинаем наш турнир «Знатоки Интернета!». В добрый путь!!!

Приветствие команд: командам было предложено придумать название и девиз. Названия команд надо написать на CD диске (вылается лиск, на котором пишутся названия команд, затем он вешается капитану на шнурке на шею).

### 1 конкурс «Разминка»

Командам предлагается ответить на вопросы. Ответы принимаются по поднятой руке участника команды. Один правильный ответ - 1 балл.

#### Вопросы:

В каких единицах измеряется информация? (Байт)

Оно есть как у файла, так и у человека. (Имя)

В каком устройстве для работы требуется 101 кнопка? (Клавиатура)

Сколько времени вам потребуется для создания изображения в простейшем музыкальном редакторе? (Нельзя создать рисунок в музыкальном редакторе)

Как называется главная плата компьютера? (Материнская)

Чему равен один байт? (8 бит)

Устройство для вывода информации на бумагу-это... (Принтер)

В сокращенном варианте - женское имя или устройство ввода информации. (Клавиатура)

Алгоритм, записанный на «понятном» компьютеру языке. (Программа)

Хвостатое устройство для компьютера. (Мышь)

Специальная компьютерная программа, способная размножаться и заражать другие программы. (Вирус)

Портативный переносной компьютер. (Ноутбук) Человек, составляющий программы. (Программист) Используется для засекречивания информации. (Шифр) Ссылка на файл, расположенная на рабочем столе. (Ярлык)

# 2 конкирс «Собери компьютер»

Ребятам предлагается интерактивный рисунок  $\overline{B}$ сервисе LearningApps.org, на котором изображено устройство компьютера. Приглашаются по 2 участника от команды, которые должны подписать составные части компьютера, используя полученные знания на уроке информатики.

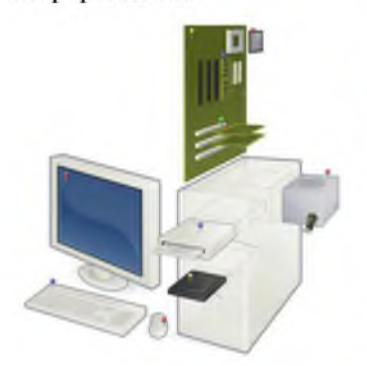

За правильно выполненное залание команды получают по 2 балла.

Ссылка на залание:

http://LearningApps.org/watch?v=p9pbs47v  $k16$ 

Монитор, Ответы: клавиатура. мышь, дисковод DVD, блок питания. материнская плата. оперативная память, процессор, жесткий диск, слоты  $PCI$ 

### З конкурс «Тайны семи»

Командам выдаются карточки с заданиями. Участникам необходимо разгадать ребусы. Один правильно расшифрованный ребус - 1 балл. Время выполнения задания - 5 мин.

Ребусы составлены с помощью генератора ребусов rebus1.com (см. Приложение № 1)

Ответы: Браузер, Интернет, Информация, Клавиатура, Монитор

# 4 конкирс «Навигатор»

Командам предлагается в сервисе LearningApps.org выполнить задание «Службы Интернета». Надо найти соответствие карточек. Для выполнения задания приглашаются по 2 участника от каждой команды. Чья команда быстрее выполнит задание, зарабатывает 2 балла.

Ссылка на задание: http://LearningApps.org/watch?v=ppqn1y44k16

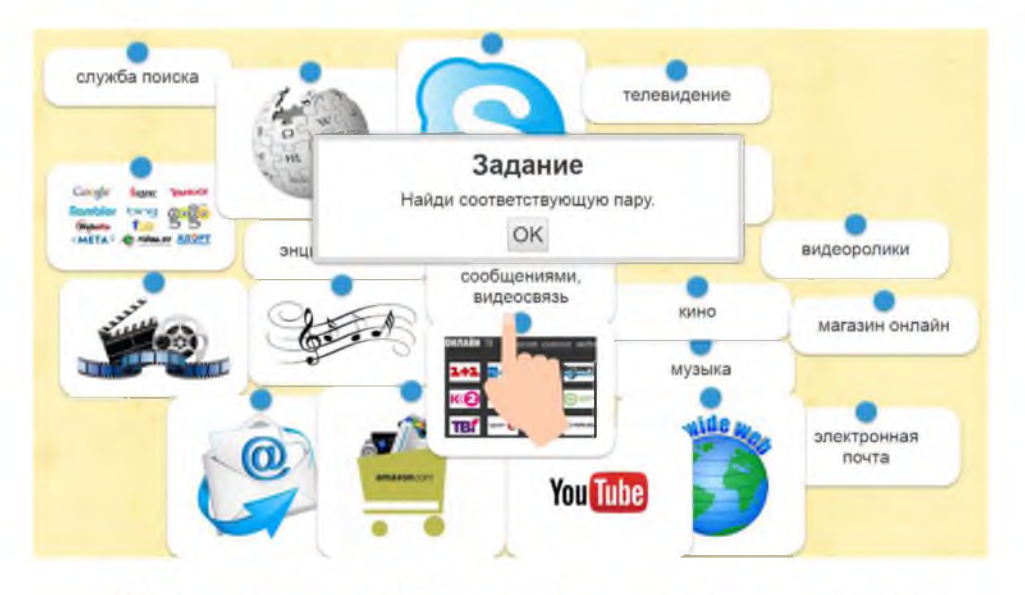

# 5 конкурс «Умелый пользователь»

На карточке с заданием ребятам надо найти как можно больше слов, имеющих отношение к персональному компьютеру. Двигаться можно вниз, вверх и вправо. Каждое слово принесет команде 1 балл.

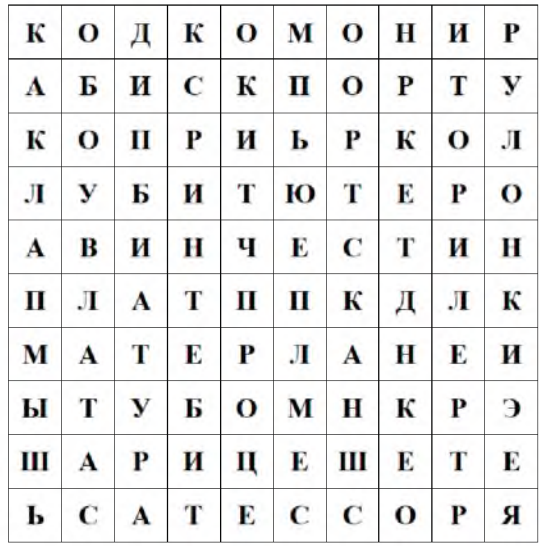

Возможные варианты: код. диск. компьютер. монитор. колонки. клавиатура, принтер, винчестер, сканер, планшет, процессор, плата, мышь, бит.

## 6 конкурс «Электронный мозг»

На экране зашифрованы 3 слова. Каждой цифре соответствуют 4 буквы русского алфавита по аналогии с цифрами сотового телефона. За каждое правильно разгаданное слово - 1 балл.

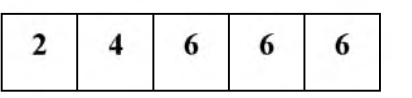

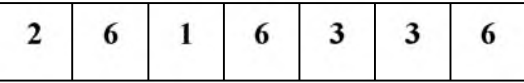

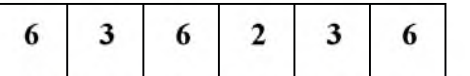

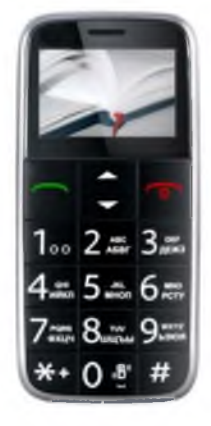

Ответы: ВИРУС, БРАУЗЕР, СЕРВЕР,

# 7 конкурс «Важные дамы из истории информатики»

Обеим командам выдается таблица, в которой требуется установить событиями из истории информатики соответствие между и определенными датами. За каждый правильный ответ - 1 балл. Максимальное количество баллов - 8.

См. Приложение № 2

*Omsembi:*  $1 - B$ :  $2 - E$ :  $3 - \Pi$ :  $4 - A$ :  $5 - B$ :  $6 - 3$ :  $7 - \Gamma$ :  $8 - K$ 

- Итак, наш турнир подошел к концу.

Подсчитывается количество баллов. определяется командапобелитель.

### Список использованных ресурсов

https://infourok.ru/ https://learningapps.org/ http://rebus1.com/ http://ped-kopilka.ru/ http://web-landia.ru/ http://easven.ru/

Составитель: Бирюкова С.А., инженер-программист отдела автоматизации

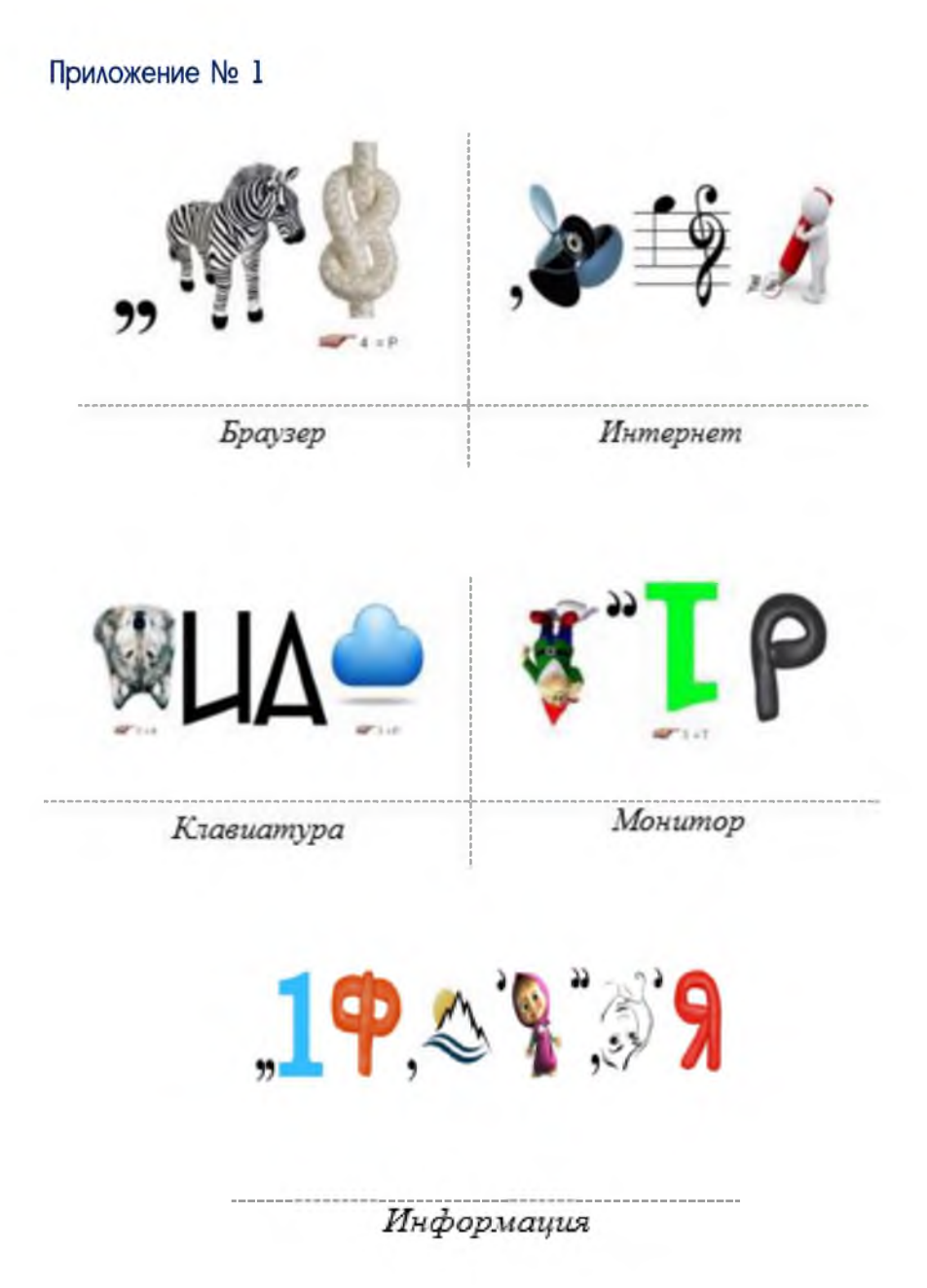

 $\overline{7}$ 

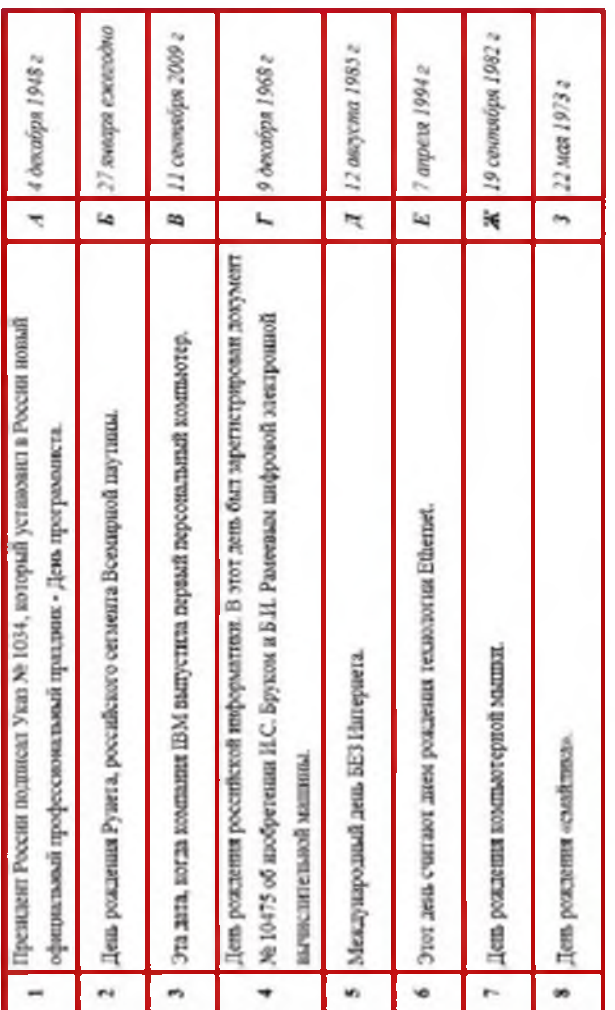

Приложение № 2

*Дополнительные материалы, ссылки и приложения находятся на CD-диске.*

Imacmu: